# STOA – Script Tracking for Observational Astronomy

**Peter Hague - University of Cambridge**

H2020-Astronomy ESFRI and Research Infrastructure Cluster (Grant Agreement number: 653477).

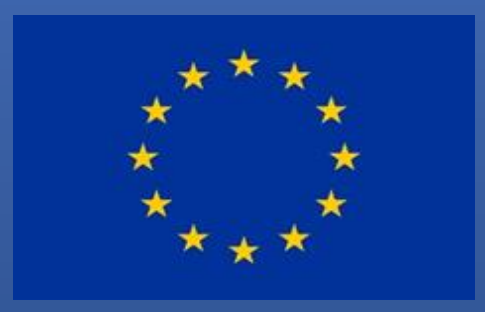

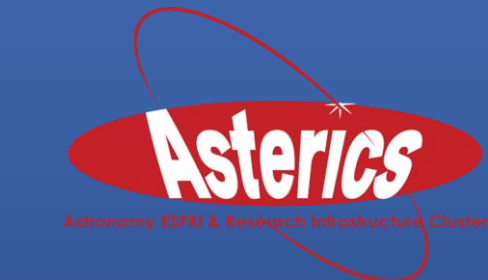

H2020-Astronomy ESFRI and Research Infrastructure Cluster (Grant Agreement Number: 653477).

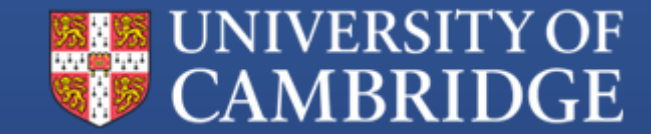

## My OBELICS Goals

- WP 3.3 D-INT (Data integration) Development of **STOA** to provide workflow system for current and future projects
- WP 3.4 D-ANA (Data analysis) Next generation source finding and characterisation for radio astronomy - **BaSC**

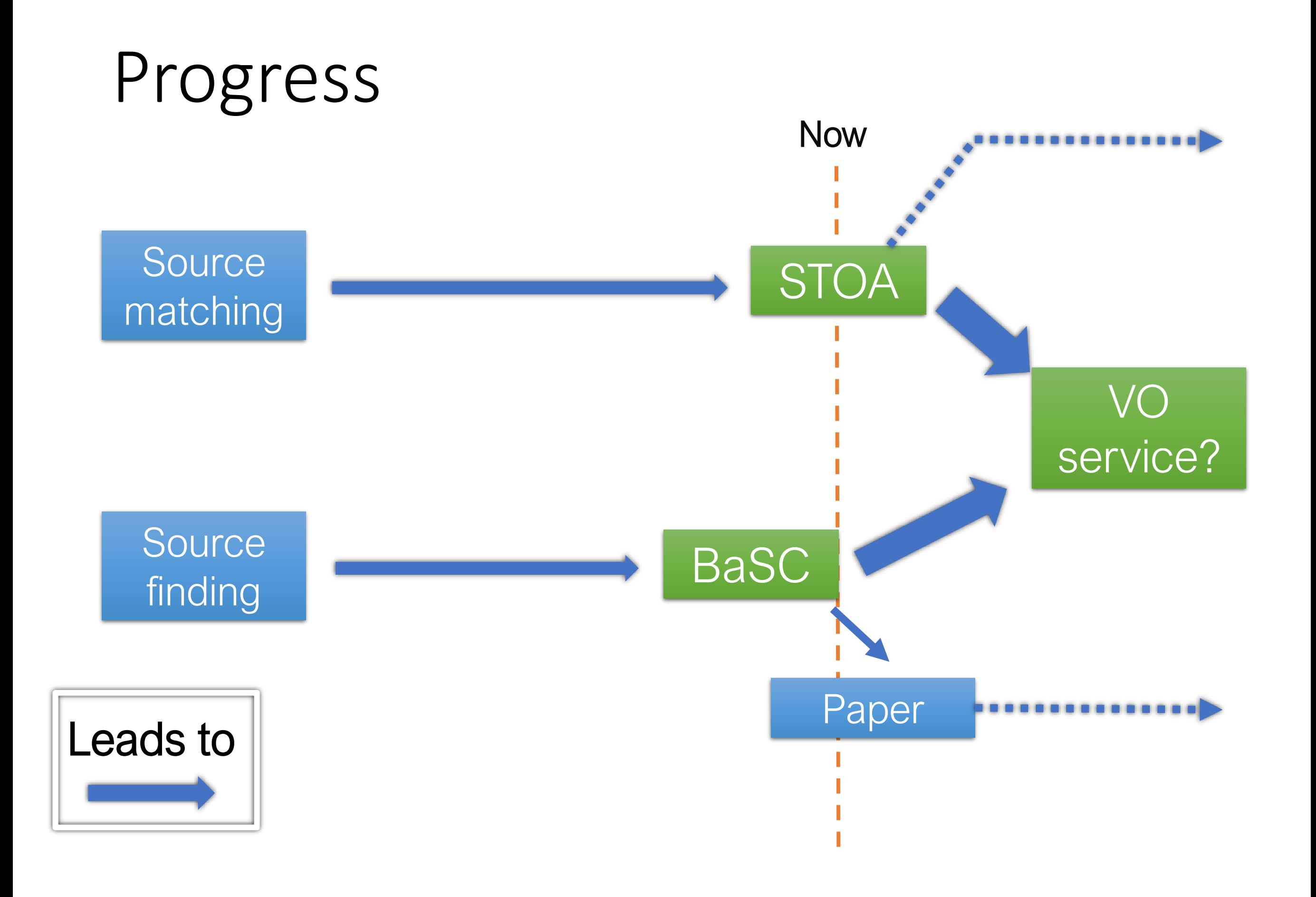

## BaSC - Background

#### From the SExtractor manual:

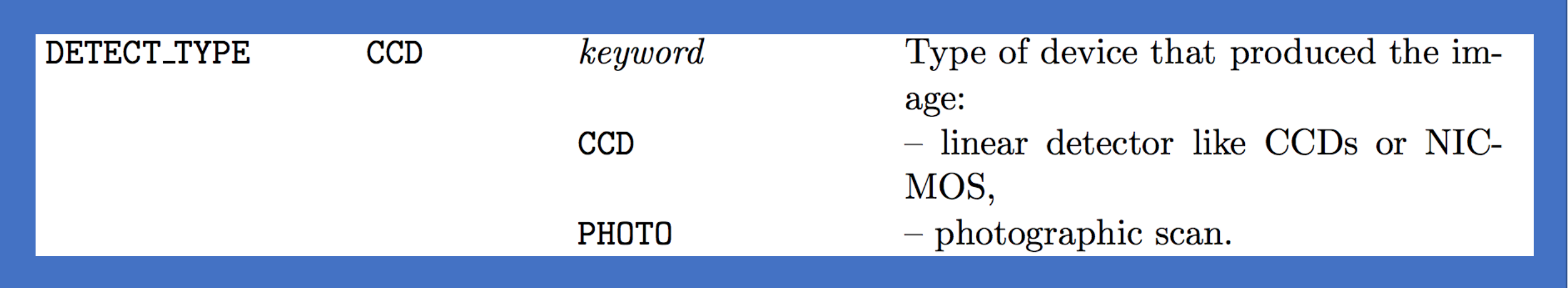

https://www.astromatic.net/pubsvn/software/sextractor/trunk/doc/sextractor.pdf

## BaSC - Background

Each pair of antennas gives a component of the Fourier transform of the sky brightness

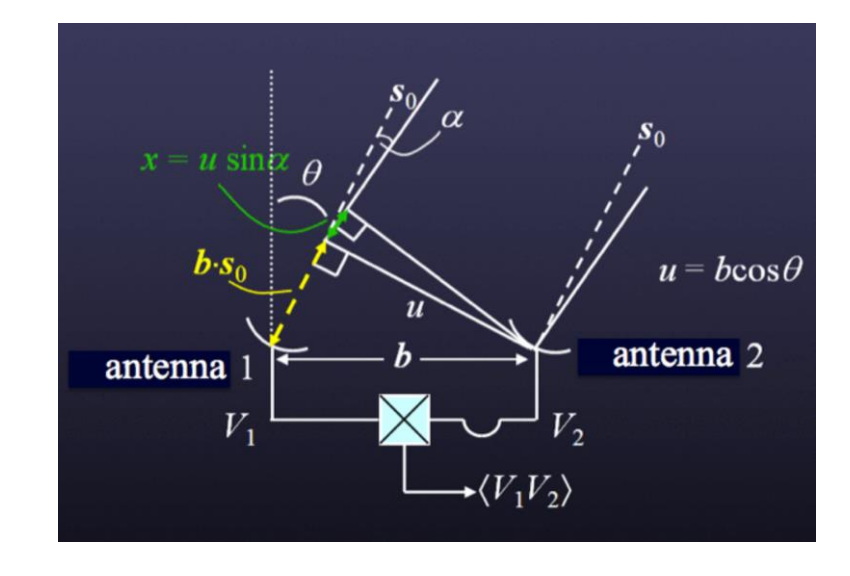

Use many antennas to get good coverage…

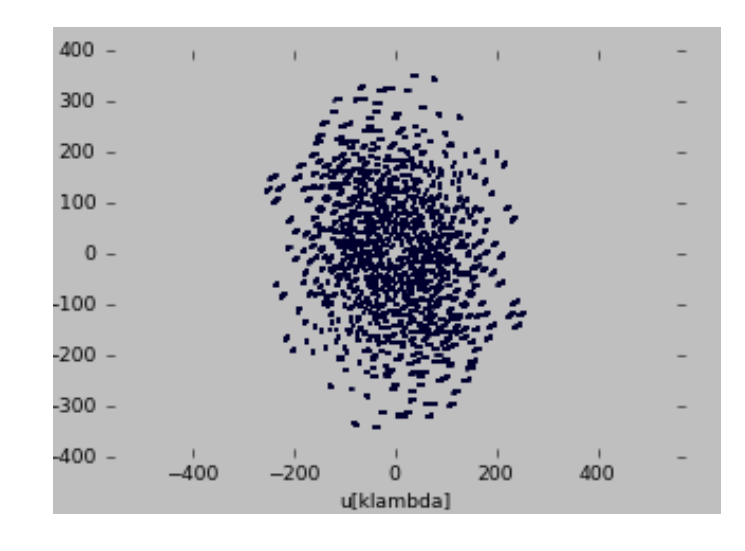

And invert it to get a map of the sky

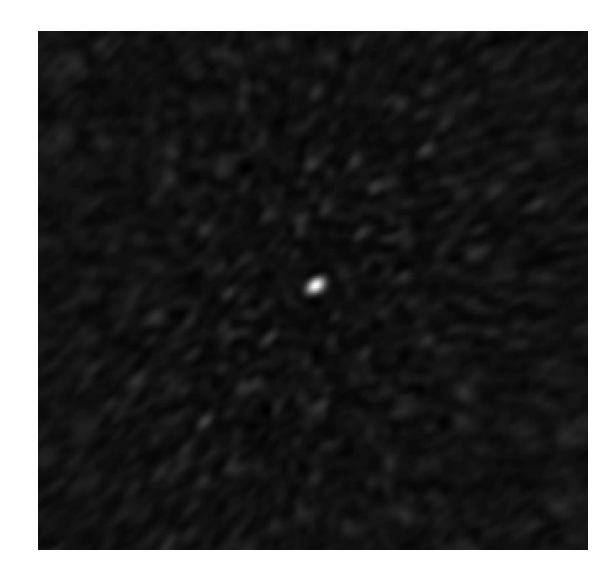

## BaSC - Background

- Missing information causes a complicated points spread function (PSF)
- Two possible approaches deal with it as is, or try to reprocess the image to make it look friendlier
- The latter approach exemplified by the CLEAN algorithm

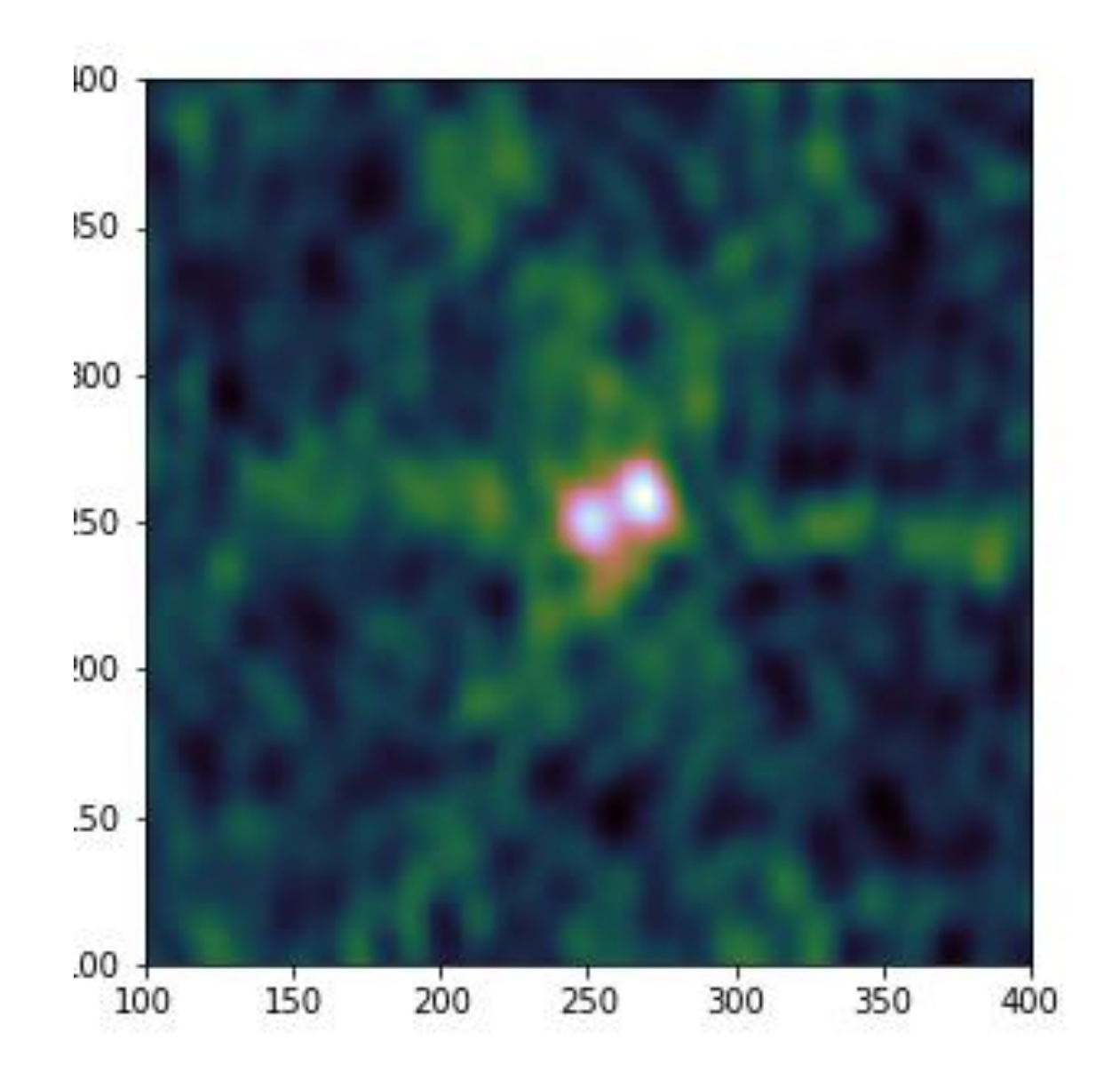

#### BaSC

- **BaSC** is a Bayesian method of finding the sources in a dirty map.
- Uses a likelihood function proven correct for the visibilities (even though for speed it works on the map)
- An efficient MCMC process with variable model size
- Available at <http://www.github.com/petehague/BASC>
- Contact me if you need help!

#### BaSC - Comparison

#### Dirty CLEANed

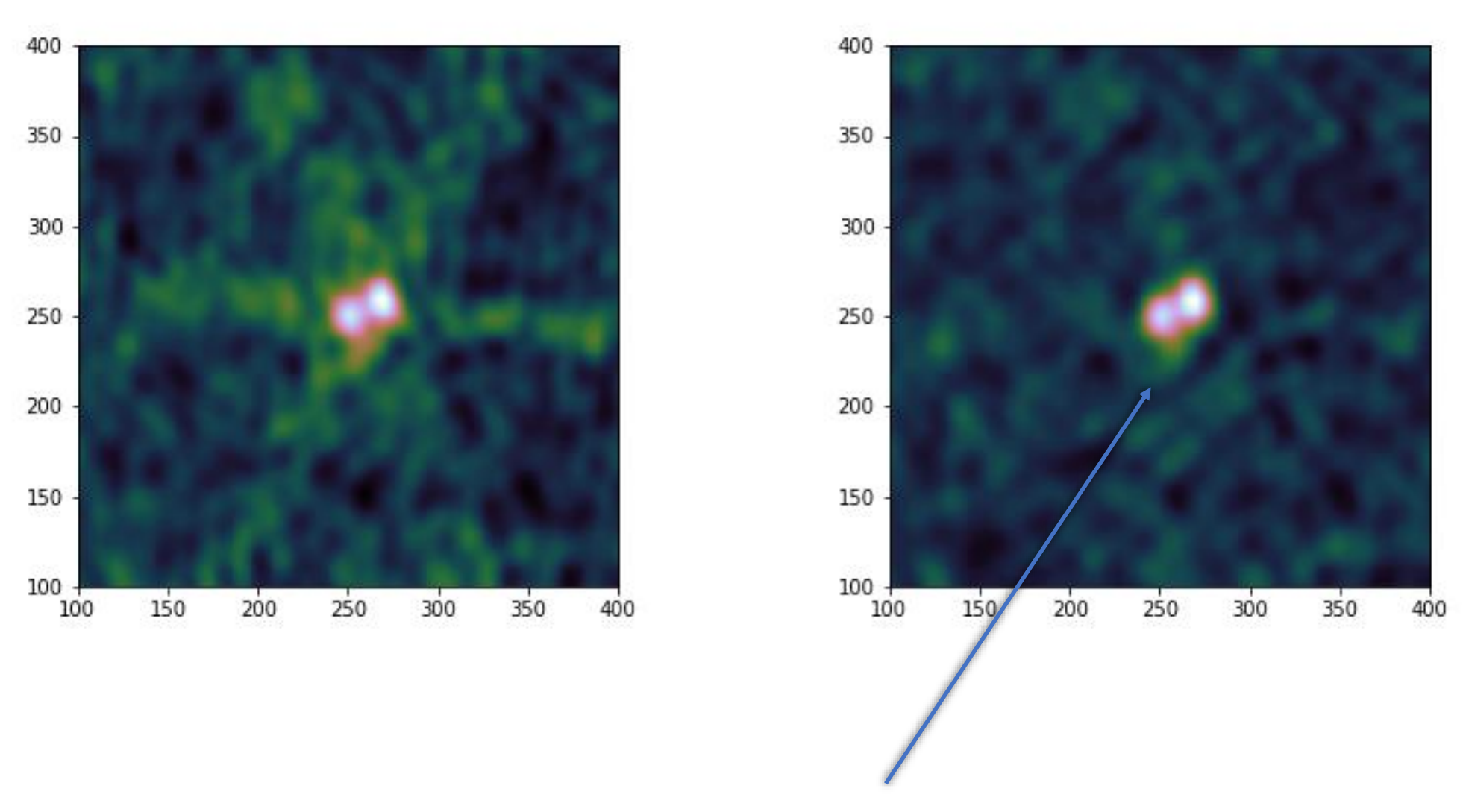

Should not be there!

#### BaSC - Comparison

#### Point source discrimination

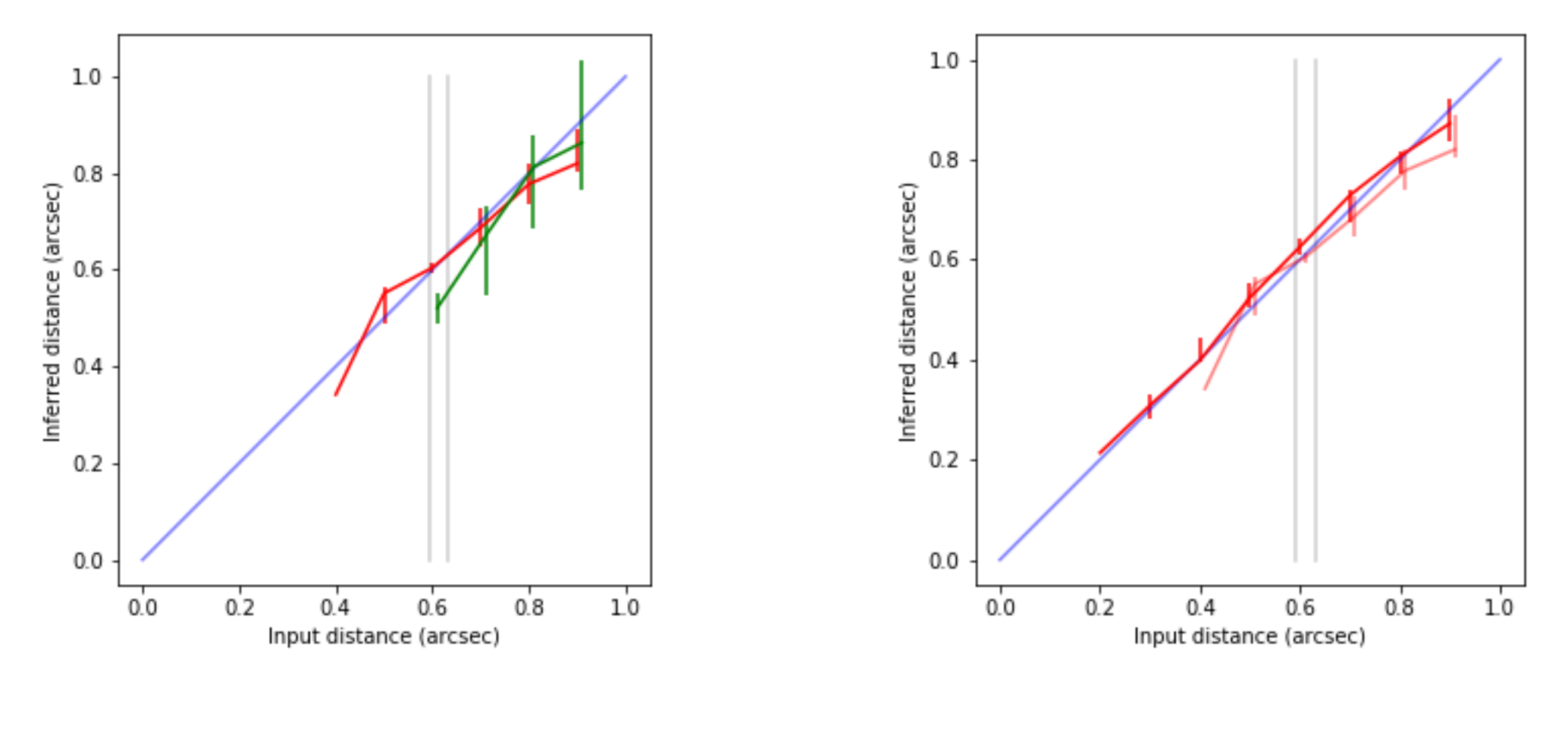

vs. CLEAN+SExtractor 40x difference in flux

*Hague et al in preparation*

## STOA - Background

- **BaSC** and other projects required batch operations on ALMA archive
- **STOA** emerged from my efforts to streamline and automate these operations
- Now a standalone web application: <https://github.com/petehague/stoa>

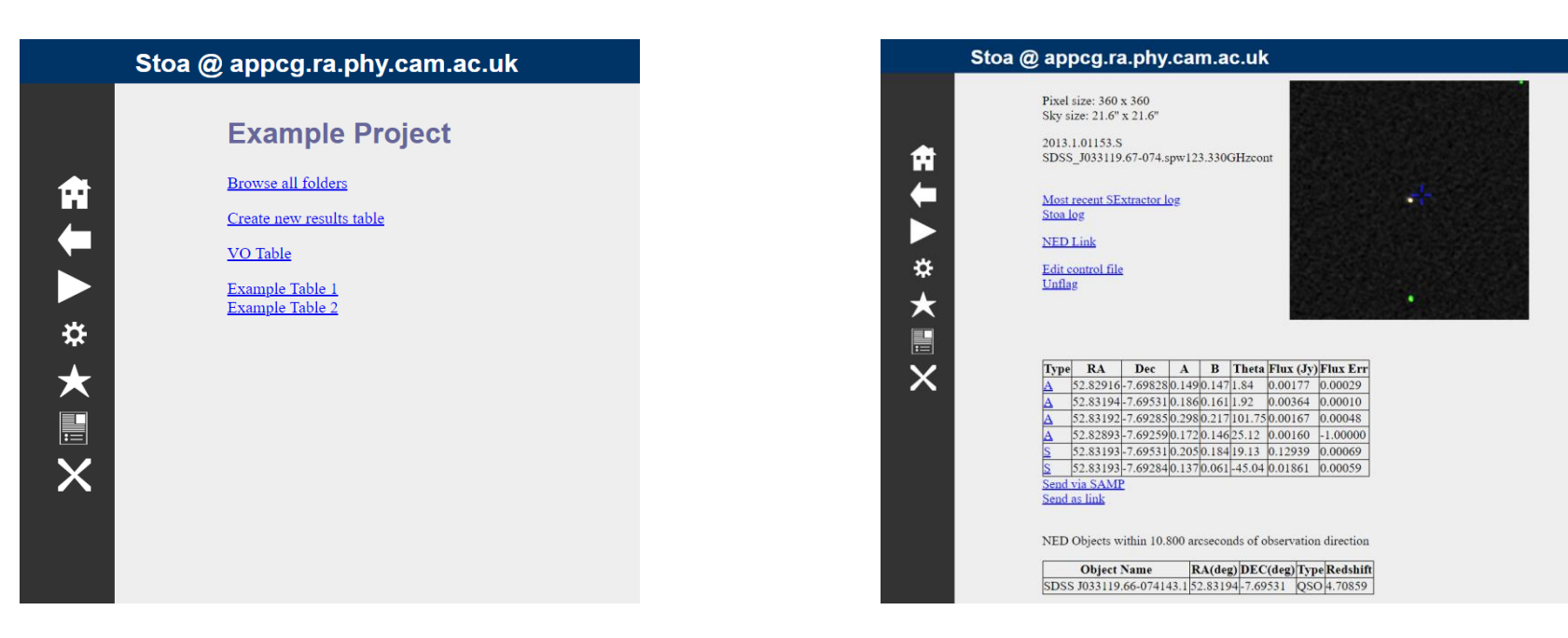

#### STOA - Workflows

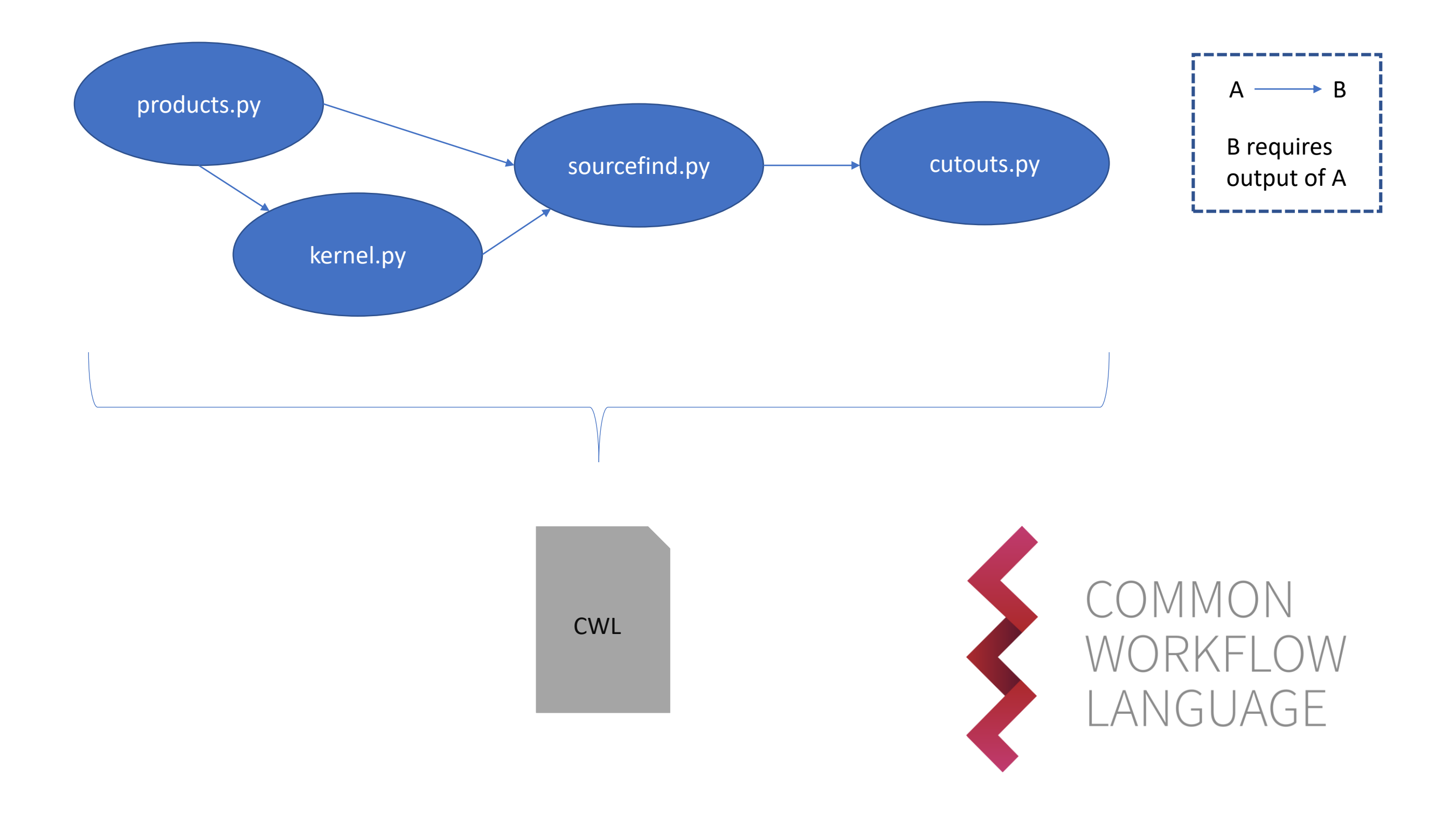

## STOA - Worktables

- Each row is an execution of the workflow
- Changing inputs automatically triggers a minimal recomputation of the outputs
- Software tracks status (e.g. if currently shown outputs correspond to inputs or if new outputs are pending)
- Can connect worktables in relational style; automatically triggering recomputation

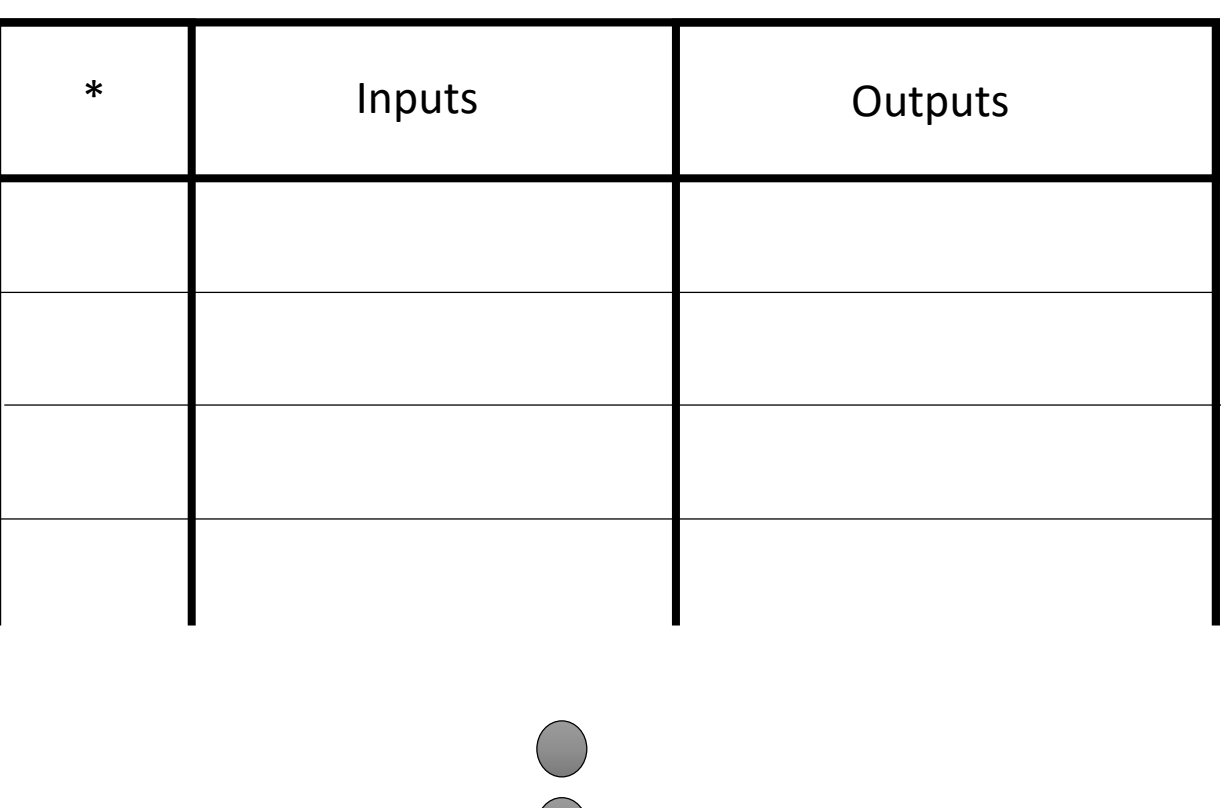

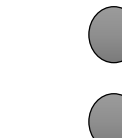

#### STOA - Worktables

- **STOA** allows access to a worktable as Owner, Collaborator, and Reader.
- Owner can initiate computation, collaborator can flag rows and add comments, and reader sees worktable as a simple read only table
- Objective is to use worktables to generate data to be served through VO
- Currently provides facilities for web access, downloading as in fits format, or SAMP bridging to push to TOPCAT (a bit flaky)

#### STOA - Provenance

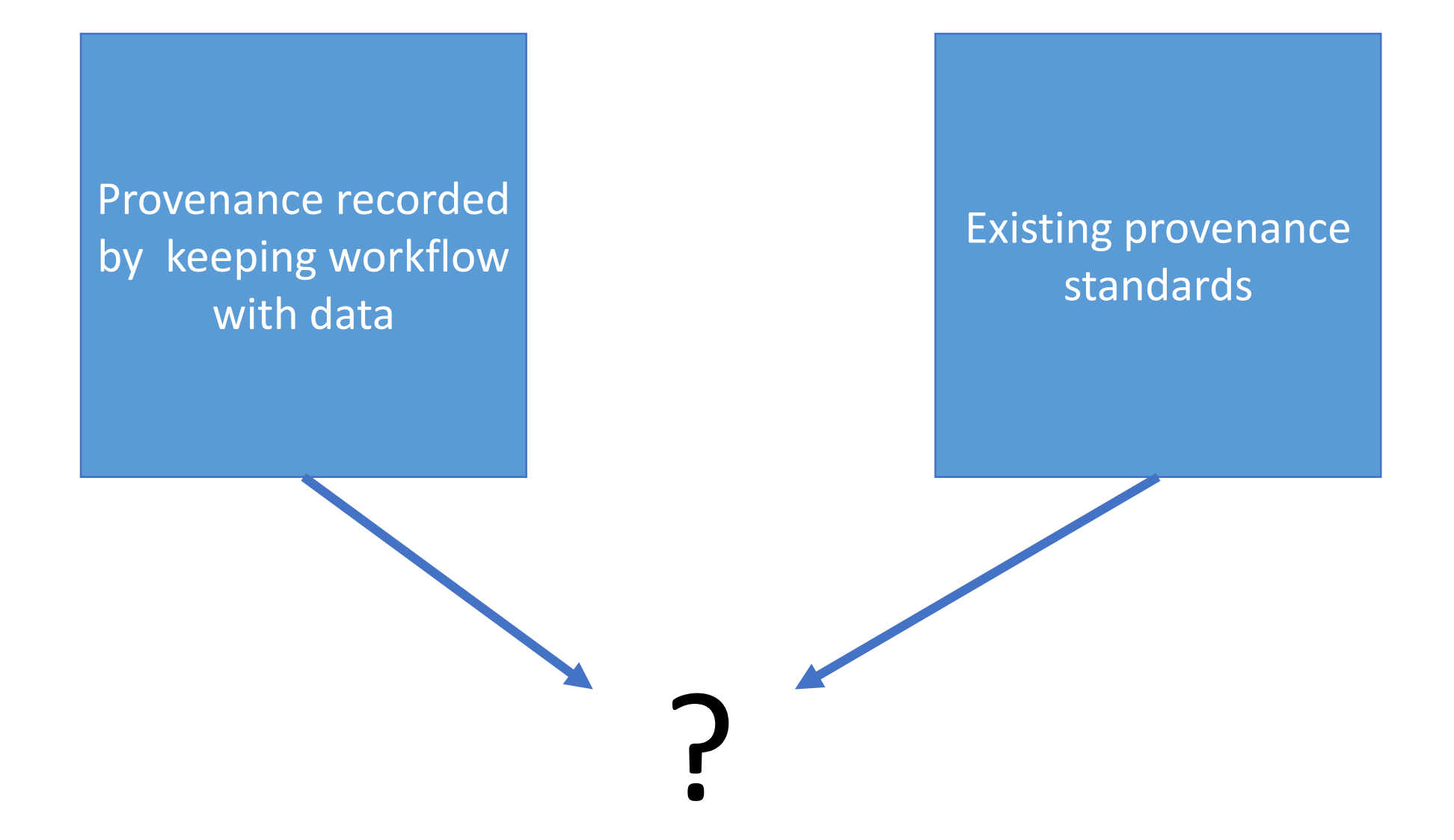

## Summary

#### **BaSC**

Advanced source detection for interferometers <https://www.github.com/petehague/BASC>

#### **STOA**

Workflows + tables = worktables <https://www.github.com/petehague/STOA>

Contact: [prh44@cam.ac.uk](mailto:prh44@cam.ac.uk)